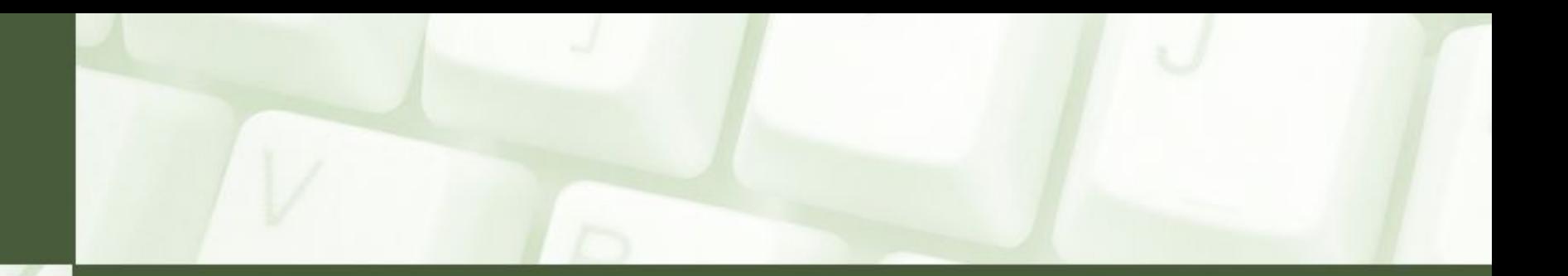

# Pliki. Operacje na plikach w Pascalu

ścieżka zapisu, pliki elementowe, tekstowe, operacja plikowa, etapy, assign, zmienna plikowa, skojarzenie, tryby otwarcia, reset, rewrite, append, read, write, buforowanie operacji dyskowych, close, fsearch

miroslawzelent.pl

## Obsługa plików w Pascalu

Wszelkie dane przechowywane w pamięci RAM komputera ulegają zniszczeniu po zakończeniu wykonywania programu. Pisząc coraz bardziej zaawansowane aplikacje, napotkamy w końcu na sytuację w której zachodzi konieczność zapisania wartości niektórych zmiennych, bądź efektów pracy programu - np. wykonanych obliczeń.

Podobnie w grach komputerowych nie chcemy utracić przebiegu gry - np. rozwoju naszej postaci:

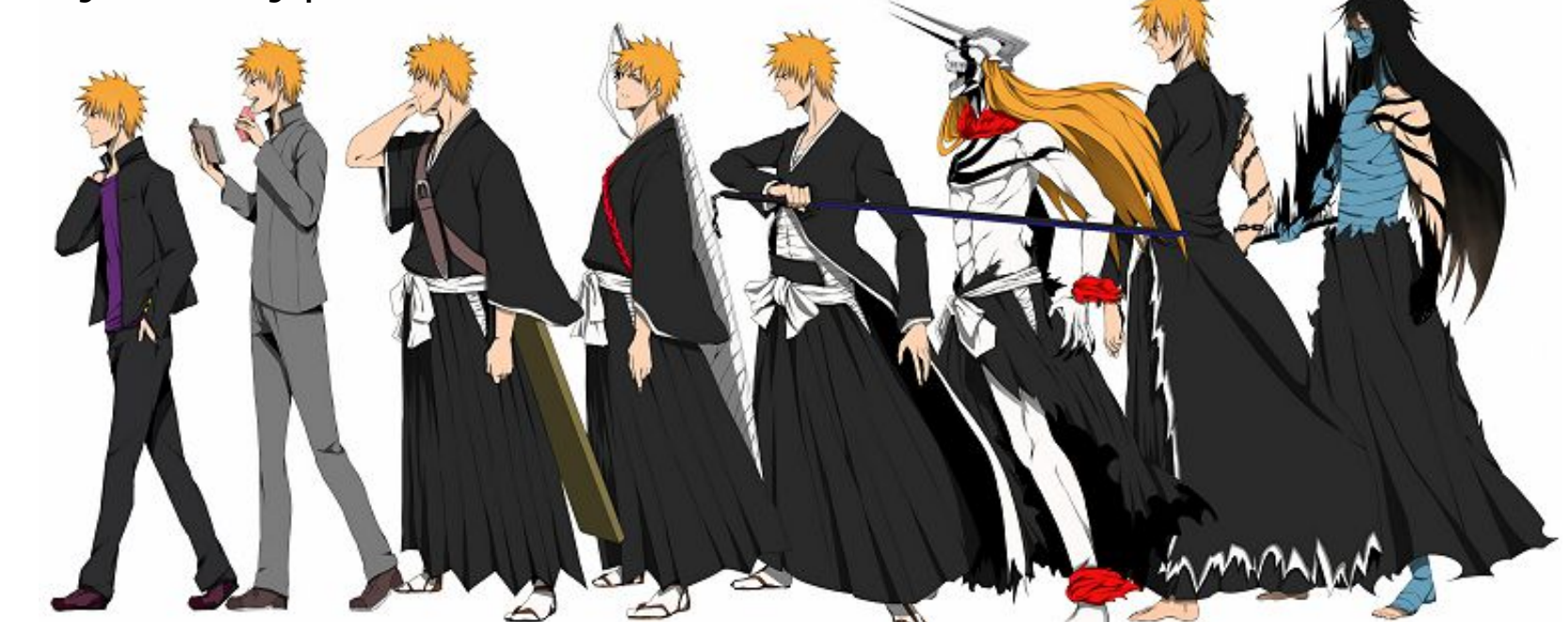

# O plikach słów kilka (1)

Plik (file) to porcja informacji, stanowiąca całość, zapisana w pamięci masowej w postaci zbioru bajtów. Pełna nazwa pliku składa się z dwóch członów:

- nazwy, nadawanej przez autora pliku o długości do 255 znaków (nazwa nie może zawierać znaków: / \ \* ? < >)
- rozszerzenia, określającego typ pliku, np. txt, avi, cpp, pdf

*Ścieżka dostępu* do pliku to ciąg znaków określający położenie dowolnego obiektu w strukturze folderów na dysku twardym lub innym nośniku. Najczęściej ma postać listy folderów odseparowanych ukośnikami. Ścieżka dostępu może być określana jako ścieżka *bezwzględna* albo *względna*:

 • bezwzględna ścieżka dostępu rozpoczyna się od folderu głównego poprzedzonego symbolem dysku, na którym umiejscowiony jest ten folder, np. *C:\programowanie\omg\srlsly\szkola\1TI\plik.txt*

 • względna ścieżka dostępu przedstawia lokalizację pliku lub folderu względem folderu bieżącego - np: *..\1TI\plik.txt*

# O plikach słów kilka (2)

Dane przechowywane w pliku mogą mieć reprezentację binarną (taką samą, jak w pamięci komputera) lub tekstową (taką, jaka używana jest do wprowadzania informacji z klawiatury i wyprowadzania jej na ekran monitora lub drukarkę). Reprezentacjom tym odpowiadają w Pascalu pliki:

- elementowe (inaczej nazywane binarnymi)
- tekstowe

Zawartość plików elementowych jest na ogół nieczytelna dla użytkownika, natomiast treść pliku tekstowego daje się łatwo odczytać, np. w Notatniku

Wszystkie dane przechowywane w plikach elementowych muszą być tego samego typu.

Pliki tekstowe mogą być użyte do przechowywania mieszanych typów danych (np. tekstów i liczb), gdyż wszelka informacja przechowywana jest w nich w postaci kolejnych linii z zawartością.

## O plikach słów kilka (3)

Pliki tekstowe umożliwiają również formatowanie zapisu i korzystanie z procedur **readln** i **writeln**, które są niedostępne dla plików binarnych.

Pliki elementowe umożliwiają tzw. dostęp swobodny, co znaczy iż w każdym momencie można odwołać się do dowolnego elementu pliku.

Pliki tekstowe są plikami o dostępie sekwencyjnym, co oznacza, że aby dostać się do wybranego elementu pliku, należy przeczytać wszystkie elementy znajdujące się przed nim.

Aby móc używać pliku deklaruje się tzw. zmienną plikową:

**var**

 plik : file of byte //plik elementowy liczb rzeczywistych plik : text // plik tekstowy

#### Schemat operacji dyskowej

Ogólny schemat operacji plikowej w Pascalu obejmuje 4 etapy:

- 1. Skojarzenie zmiennej plikowej z odpowiednim plikiem (znajdującym się na dysku lub nowo tworzonym)
- 2. Otwarcie pliku, przygotowujące go do zapisywania lub odczytywania informacji
- 3. Jedna lub więcej operacji zapisu lub odczytu danych
- 4. Zamknięcie pliku

## Funkcje związane z obsługą plików (1)

**assign(zmienna\_plikowa, nazwa\_pliku)** - funkcja ta służy do skojarzenia zmiennej plikowej z plikiem fizycznie znajdującym się na dysku.

**nazwa\_pliku** określa tu ścieżkę do pliku na dysku, do którego chcemy się odwoływać - może zawierać nazwę dysku, katalogu i ewentualnych podkatalogów zawierających plik).

Przykładowe skojarzenie zmiennej plikowej z plikiem może mieć następującą postać:

```
 assign(plik, 'save\plik.dat');
```
#### Funkcje związane z obsługą plików (2)

- **reset(zmienna\_plikowa)**umożliwia otwarcie już istniejącego pliku, ustawiając tzw. wskaźnik plikowy na jego początku. W przypadku, gdy otwierany plik nie istnieje, wywołanie procedury reset zakończy się błędem wykonania.
- **rewrite(zmienna\_plikowa)**umożliwia otwarcie pliku niezależnie od tego, czy istniał on poprzednio: jeśli plik nie istnieje utworzony zostanie nowy plik o danej nazwie, zaś jeśli plik istniał - zeruje długość istniejącego pliku i ustawia wskaźnik plikowy na jego początku (czego efektem jest utracenie wszystkich danych zawartych w pliku)
- **append(zmienna\_plikowa)**otwiera plik do dopisywania, tj. otwiera go do zapisu nie niszcząc poprzedniej zawartości i ustawia wskaźnik plikowy na jego końcu. Umożliwia to dodawanie danych do plików tekstowych.

# Funkcje związane z obsługą plików (3)

Warto pamiętać, że w przypadku plików tekstowych procedura **reset** otwiera plik wyłącznie do odczytu, zaś **rewrite** - wyłącznie do zapisu (nie ma zatem możliwości mieszania odczytów i zapisów w jednym cyklu otwarcia).

Zasada ta nie obowiązuje dla plików binarnych, które można odczytywać i zapisywać bez ograniczeń niezależnie od tego, czy zostały otwarte za pomocą procedury reset, czy rewrite (w tym ostatnim przypadku trzeba najpierw zapisać do pliku jakieś dane).

## Funkcje związane z obsługą plików (4)

Do wymiany danych pomiędzy programem a plikiem służą znane nam już procedury **read** (odczyt) i **write** (zapis). Ponieważ w "standardowej" wersji obsługują one ekran monitora i klawiaturę, niezbędne jest podanie dodatkowego argumentu określającego plik, z/do którego informacja ma być odczytana lub zapisana. Argumentem tym jest właśnie nazwa odpowiedniej zmiennej plikowej:

```
 read(zmienna_plikowa, lista_elementów);
write(zmienna plikowa, lista elementów);
```
Powyższe operacje odnoszą się zarówno do plików elementowych, jak i tekstowych. Dla tych ostatnich możliwe jest ponadto użycie procedur readln i writeln, odczytujących lub zapisujących dane wraz ze znakami końca wiersza. Ponieważ pliki elementowe przechowują wyłącznie dane określonego typu i nie mogą zawierać znaków końca wiersza, użycie procedur readln i writeln jest w ich przypadku niedozwolone.

## Funkcje związane z obsługą plików (5)

Po wykonaniu żądanych operacji zapisu i odczytu danych plik należy zamknąć. Ta bardzo ważna operacja dająca pewność, że dane zostały zapisane na dysku. W systemie operacyjnym zachodzi tzw. *buforowanie operacji dyskowych*, czyli technika polegająca na odczytywaniu i zapisywaniu danych nie pojedynczo, lecz całymi paczkami, za pośrednictwem specjalnego obszaru pamięci - tzw. bufora dyskowego.

Wykorzystanie bufora pozwala na zredukowanie liczby fizycznych odczytów i zapisów na dysku, a przez to zmniejszenie jego mechanicznego obciążenia. Ponieważ jednak podczas zapisu zawartość bufora wysyłana jest na dysk dopiero po jego zapełnieniu lub w chwili zamknięcia pliku, przerwanie wykonywania programu może spowodować utratę danych.

Zamknięcie pliku realizuje procedura **close**:

```
 close(zmienna_plikowa);
```
## Funkcje związane z obsługą plików (6)

**fsearch(sciezka\_do\_pliku)**to funkcja, która sprawdza czy plik o nazwie skojarzonej ze zmienną plikową rzeczywiście istnieje na dysku.

Przykład wykorzystania funkcji file search:

```
 if (fsearch('dane/plik.txt',
'')='') then
  begin
     writeln('PLIK NIE ISTNIEJE');
     readln;
 end
  else
  begin
     //procedury odczytu lub zapisu do pliku
  end;
```
Uwaga: aby użyć tej funkcji należy dodać do listy uses moduł DOS